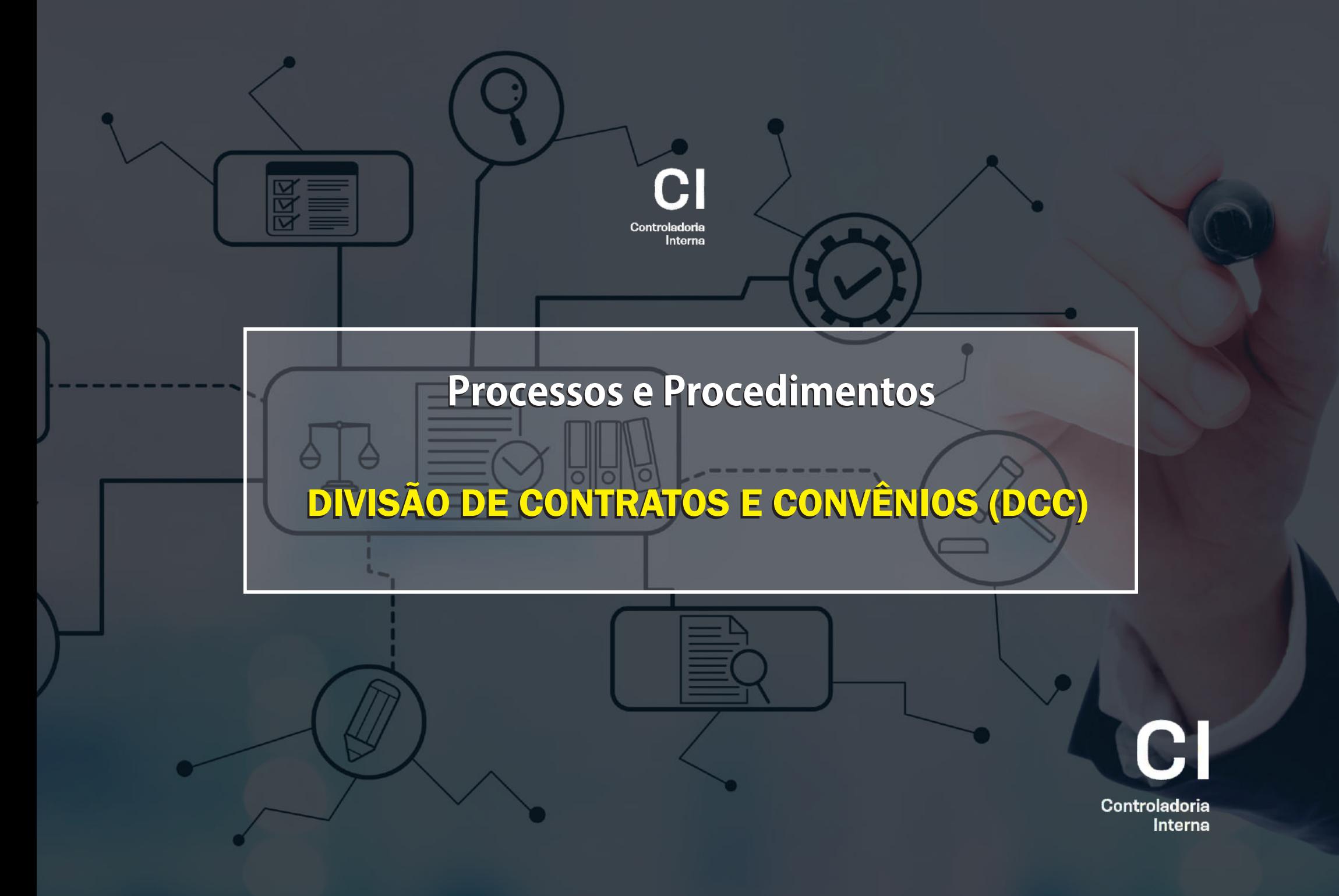

# II - DOS PROCESSOS E PROCEDIMENTOS

# A. DA EXECUÇÃO DOS CONTRATOS FIRMADOS

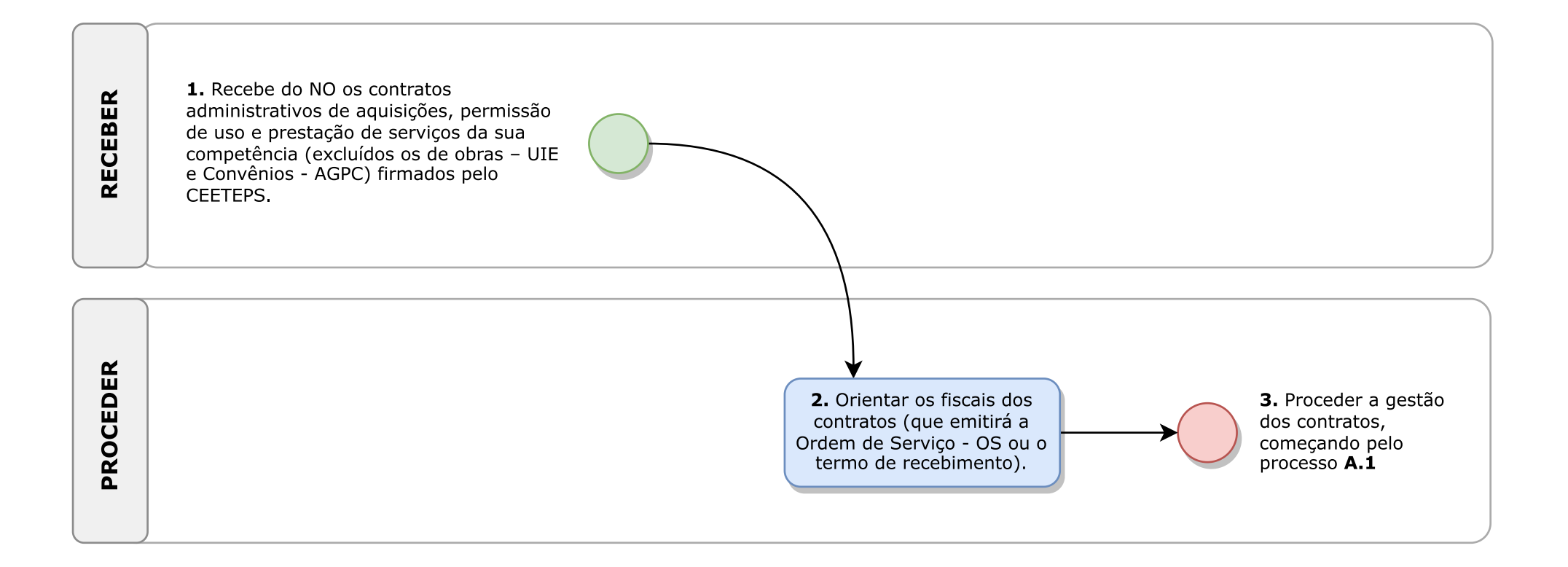

\*\*\*\*\*\*\*\*\*\*\*\*\*\*\*\*\*\*\*\*\*\*\*\*\*\*\*\*\*\*

# **I- DA FUNDAMENTAÇÃO JURÍDICA: Art. 43, II, da Deliberação CEETEPS n.º 03/2008.**

#### **III - DOS PROCESSOS E PROCEDIMENTOS:**

### **A. DAEXECUÇÃO DOS CONTRATOS FIRMADOS**

1. RECEBER, pelo SP Sem Papel (SPSP) ou fisicamente, do Núcleo de Orçamento (NO/DOF/UGAF – após o empenho e lançamento no AUDESP (SCT – Sistema de Consolidação de Informação do Tribunal de Contas do Estado de SP)), os contratos administrativos de aquisições, permissão de uso e prestação de serviços da sua competência (excluídos os de obras – UIE e convênios) firmados pelo CEETEPS para promover as suas execuções (gestão contratual). A fiscalização contratual não se confunde com a gestão dos contratos. – Art. 43, I, "a", 1, da Proposta de alteração da Deliberação CEETEPS n.º 03/2008.

2. PROCEDER orientações aos fiscais dos contratos (que emitirá a Ordem de Serviço (OS) ou o termo de recebimento) – Art. 43, I, "a", 2, da Proposta de alteração da Deliberação CEETEPS n.º 03/2008.

3. PROCEDER a gestão dos contratos (Art. 43, I, "a", da Proposta de alteração da Deliberação CEETEPS n.º 03/2008).

 <sup>1</sup> A gestão contratual consiste em realizar o acompanhamento da execução dos contratos, analisando os documentos necessários para os pagamentos e praticando os atos pertinentes até os respectivos encerramentos. 2 A fiscalização contratual consiste na aferição "in loco" do cumprimento do objeto contratado, com a emissão, se for o caso, de relatório constando os atos praticados pela contratada e recebimento da Nota Fiscal. O fiscal é designado por ato administrativo próprio, com a celebração do contrato.

 <sup>3</sup> Pode haver delegação de atribuições de gestão contratual da DCC, por ato administrativo próprio, ao(s) fiscal(ais) do(s) contrato(s).

#### II - DOS PROCESSOS E PROCEDIMENTOS

# A.1 - DOS ATOS DE GESTÃO REALIZADOS PELOS FISCAIS

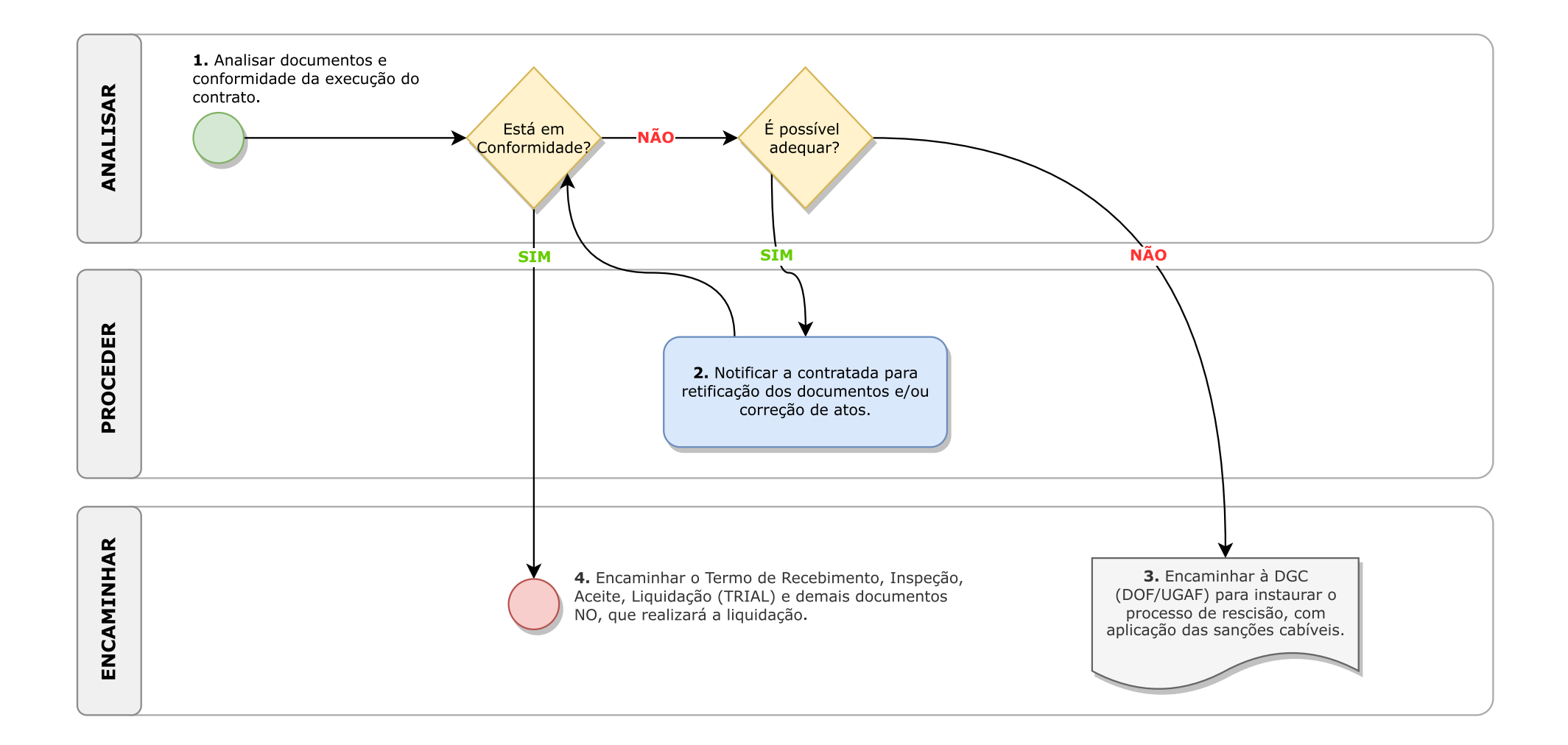

### **A.1. DOS ATOS DE GESTÃO REALIZADOS PELOS FISCAIS:**

1. ANALISAR o contrato, verificando se está em conformidade e/ou se necessita de retificação de documentos e correção de atos.

2. PROCEDER notificação a empresa contratada para retificação dos documentos e/ou correção de atos, sob pena de ser glosada a nota (pelo fiscal/gestor do contrato) ou, se for o caso;

3. ENCAMINHAR à DCC (DOF/UGAF) para instaurar o processo de rescisão contratual, com aplicação das sanções cabíveis – se não estiver em conformidade, nem for possível proceder as adequações necessárias para o prosseguimento contratual.

4. ENCAMINHAR o Termo de Recebimento, Inspeção, Aceite, Liquidação (TRIAL) e demais documentos ao Núcleo de Orçamento (NO/DIOF/DOF/UGAF), que realizará a liquidação para o que o Núcleo de Finanças (NF/DIOF/DOF/UGAF) proceda a PD (Programação de Desembolso), inserindo-a no SEF (Sistema de Execução Financeira) e a Divisão de Orçamento e Finanças

(DIOF/DOF/UGAF) autorize o pagamento – se estiver em conformidade; ou,

#### II - DOS PROCESSOS E PROCEDIMENTOS

### A.2. DAS ALTERAÇÕES CONTRATUAIS

#### A.2.1. DOS APOSTILAMENTOS

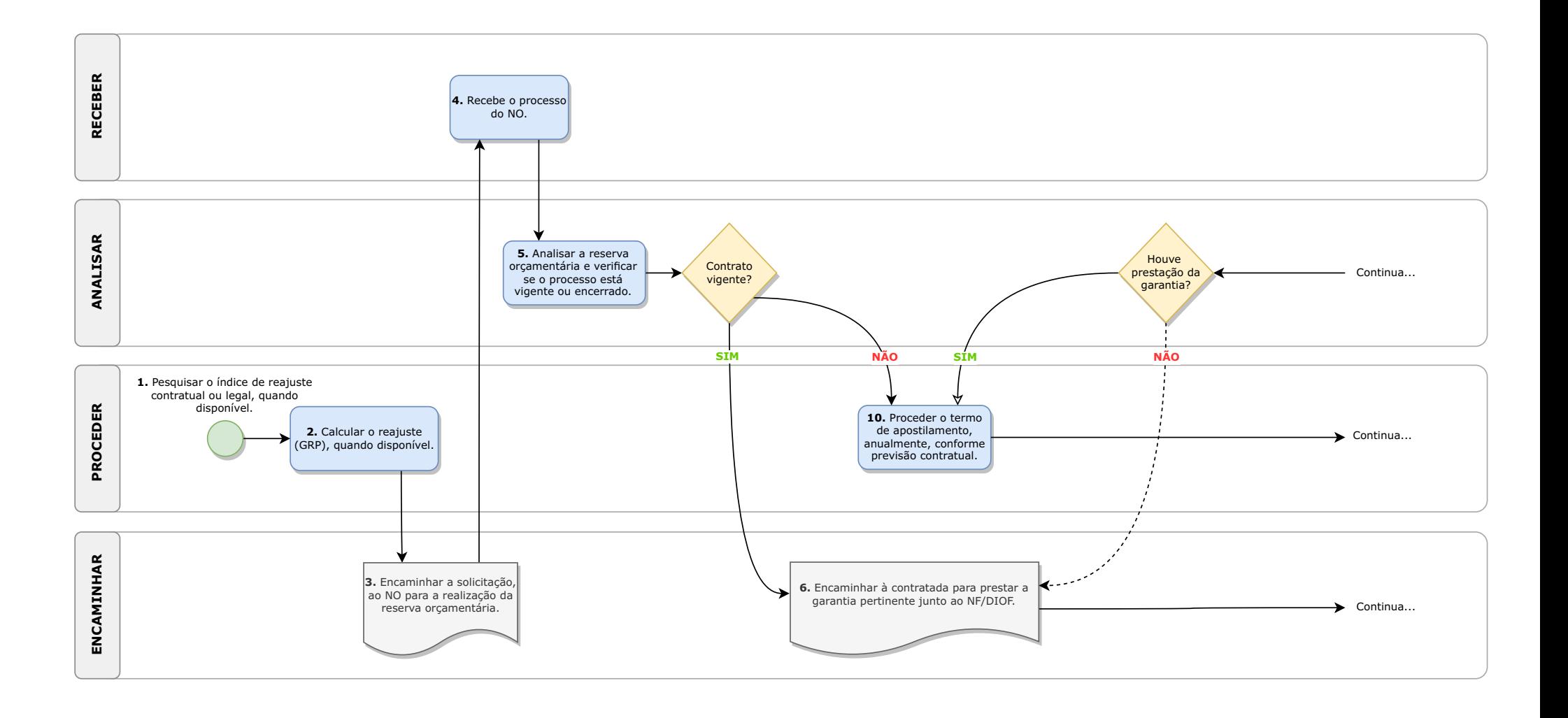

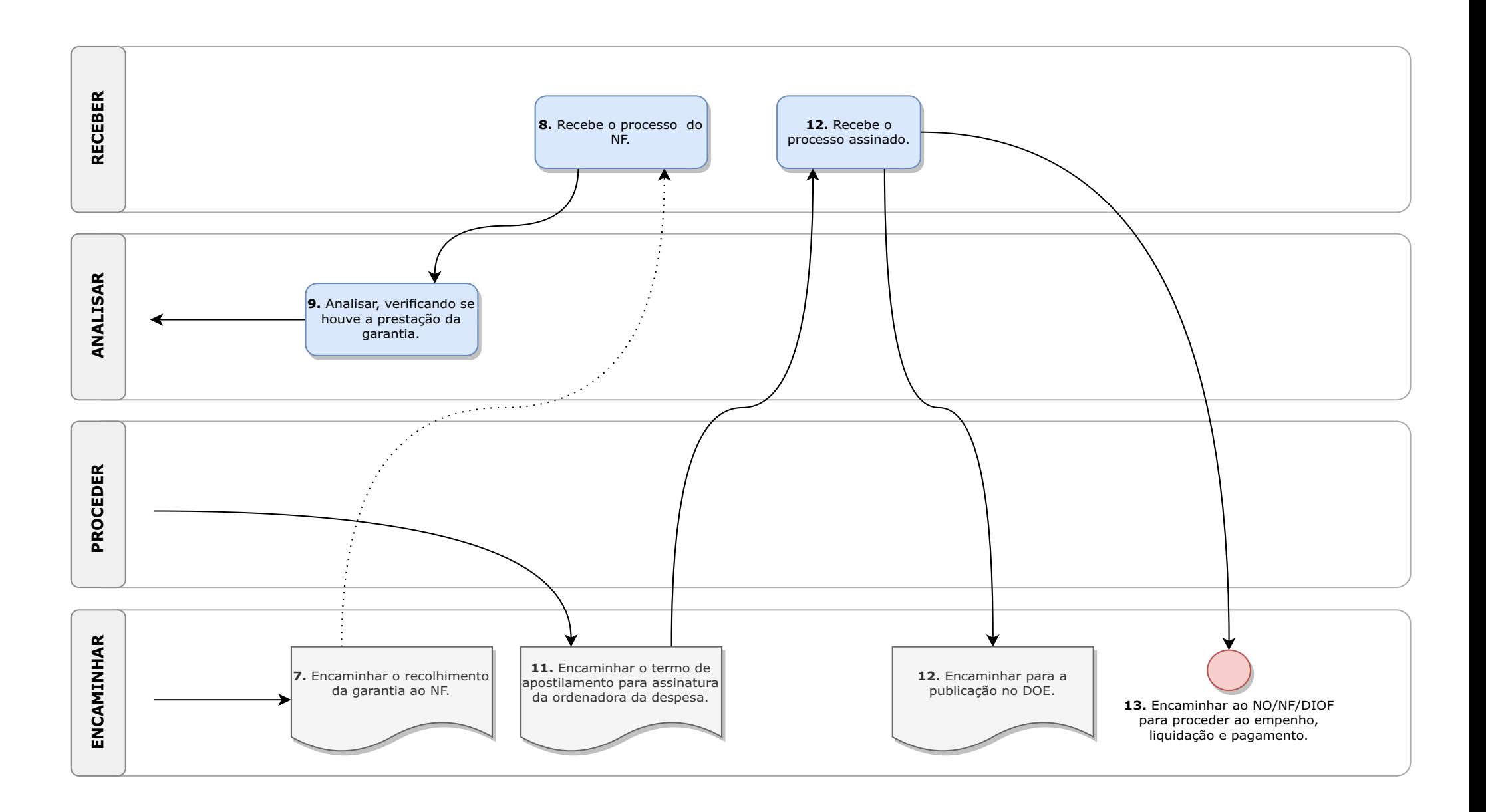

### **A.2. DAS ALTERAÇÕES CONTRATUAIS:**

#### **A.2.1 - DOS APOSTILAMENTOS**

1. PROCEDER a pesquisa do índice de reajuste contratual ou legal, sendo que se estiver disponível será iniciado o processo, senão estiver aguardar-se-á a sua disponibilidade.

2. PROCEDER ao cálculo do reajuste (GRP), quando disponível.

3. ENCAMINHAR, por protocolo físico ou SPSP, a solicitação, ao Núcleo de Orçamento (NO/DIOF) para a realização da reserva orçamentária e devolução do processo à DCC para prosseguimento.

4. RECEBER o processo do NO.

5. ANALISAR a reserva orçamentária realizada pelo NO e verificar se o processo está vigente ou encerrado.

6. ENCAMINHAR à contratada, por correio eletrônico, se o contrato estiver vigente, para prestar a garantia pertinente junto ao Núcleo de Finanças (NF/DIOF); entretanto, se o contrato se encerrou não será realizada a garantia e irá proceder o termo de apostilamento, anualmente, conforme previsão contratual.

7. ENCAMINHAR o recolhimento da garantia ao Núcleo de Finanças (NF).

8. RECEBER o processo do Núcleo de Finanças (NF).

9. ANALISAR o processo, verificando se houve a prestação da garantia.

10. PROCEDER, após a análise da prestação da garantia, o termo de apostilamento, anualmente, conforme previsão contratual.

11. ENCAMINHAR, pelo SPSP ou fisicamente, o termo de apostilamento para assinatura da ordenadora da despesa.

- 12. RECEBER o processo assinado.
- 13. ENCAMINHAR para publicação no DOE.

14. ENCAMINHAR ao Núcleo de Orçamento (NO/DIOF/DOF/UGAF) para proceder ao empenho e liquidação, visando o encaminhamento ao NF para inserção no SEF e autorização do pagamento pela DIOF.

#### II - DOS PROCESSOS E PROCEDIMENTOS

# **B. DAS ALTERAÇÕES CONTRATUAIS**

### A.2.2 - ADITAMENTOS

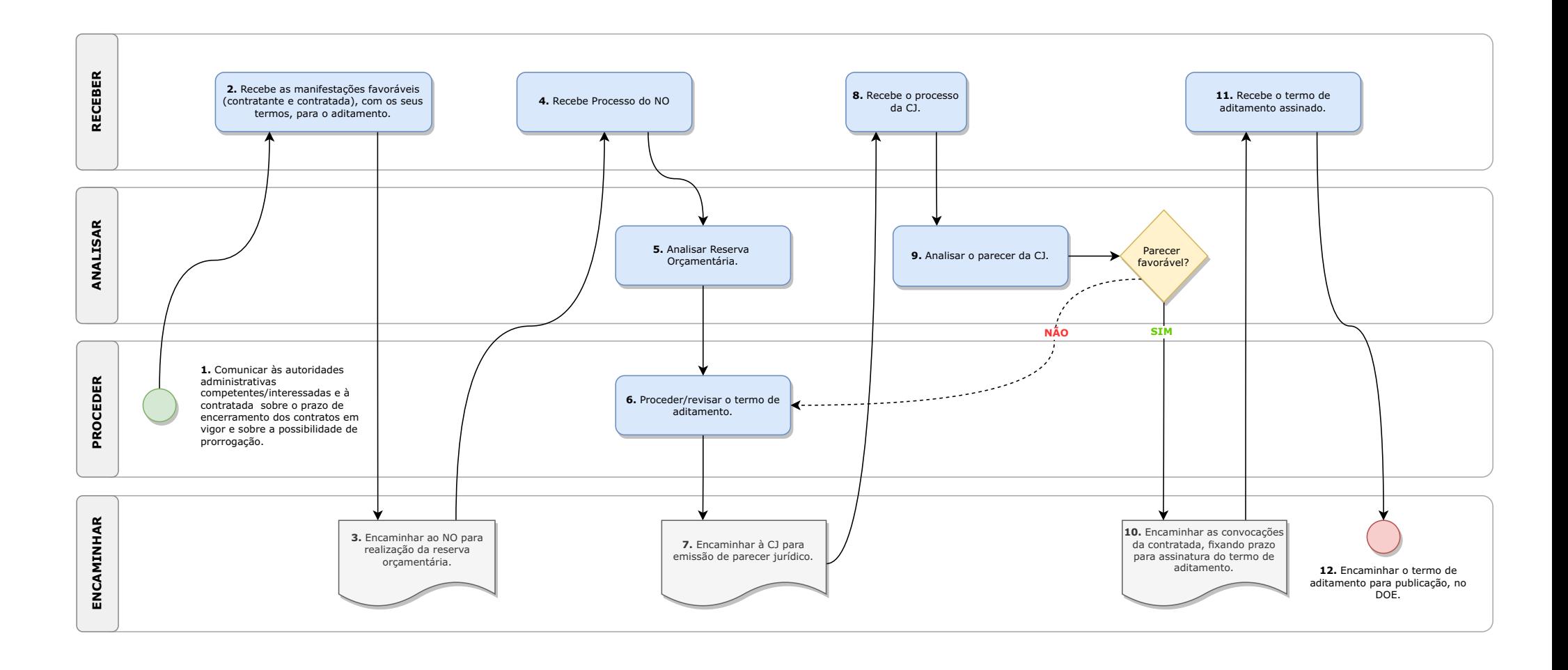

#### **A.2.2. ADITAMENTOS**

1. PROCEDER a comunicação às autoridades administrativas competentes/interessadas e à contratada, com antecedência mínima razoável, sobre o prazo de encerramento dos contratos em vigor e sobre a possibilidade ou não de prorrogação (com ou sem alteração quantitativa dos objetos contratuais, dentro dos limites legais).

2. RECEBER as manifestações favoráveis (da contratante e contratada), com os seus termos, para os aditamentos e memorando do fiscal do contrato atestando que os serviços então cumprindo o objeto contratual.

3. ENCAMINHAR ao Núcleo de Orçamento (NO/DIOF/DOF/UGAF) para realização da reserva orçamentária.

4. RECEBER Processo do NO com a reserva orçamentária.

5. ANALISAR reserva orçamentária.

6. PROCEDER ou revisar o termo de aditamento.

7. ENCAMINHAR à Consultoria Jurídica para emissão de parecer jurídico.

8. Recebe processo da Consultoria Jurídica.

9. Analisar o parecer da Consultoria Jurídica, verificando se é favorável ou não ao termo de aditamento.

10. ENCAMINHAR as convocações da contratada, fixando prazo para assinatura do termo de aditamento, para publicação, quando estiverem adequados conforme parecer jurídico da CJ (favorável).

11. Receber o termo de aditamento assinados.

12. ENCAMINHAR o termo de aditamento para publicação, no DOE.

#### II - DOS PROCESSOS E PROCEDIMENTOS

A.3. DOS ENCERRAMENTOS CONTRATUAIS (POR EXPIRAR O PRAZO, CUMPRIMENTO DO OBJETO, RESCISÃO BILATERAL OU UNILATERAL, COM APLICAÇÃO DE SANÇÕES)

### A.3.1. POR EXPIRAÇÃO DO PRAZO OU CUMPRIMENTO DO OBJETO

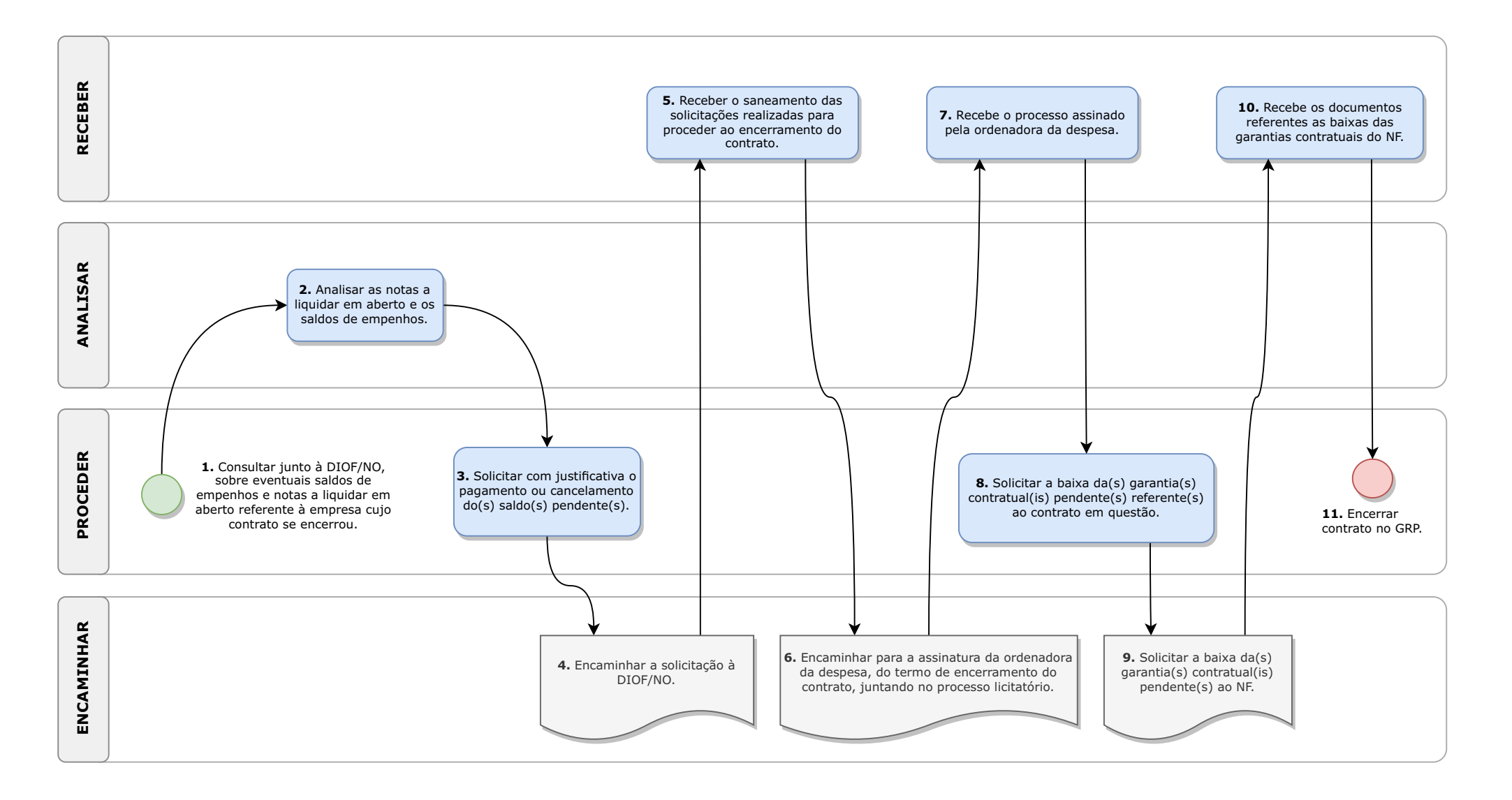

**A.3. DOS ENCERRAMENTOS CONTRATUAIS (POR EXPIRAR O PRAZO, CUMPRIMENTO DO OBJETO, RESCISÃO BILATERAL OU UNILATERAL, COM APLICAÇÃO DE SANÇÕES)**:

1. ANALISAR a modalidade do encerramento contratual:

### **A.3.1. POR EXPIRAÇÃO DO PRAZO OU CUMPRIMENTO**

**DO OBJETO:** os controles paralelos realizados (embora os dados constem no GRP, o controle não é realizado no sistema, nem há alerta no GRP sobre o encerramento dos prazos contratuais) para aferir os contratos que com os prazos próximos ao encerramento.

1. PROCEDER a consulta junto à DIOF/NO, via correio eletrônico, sobre eventuais saldos de empenhos e notas a liquidar em aberto referente à empresa cujo contrato se encerrou em decorrência da expiração do prazo ou cumprimento do objeto.

2. ANALISAR as notas a liquidar em aberto e os saldos de empenhos.

3. PROCEDER a solicitação com justificativa o pagamento ou cancelamento do(s) saldo(s) pendente(s).

4. ENCAMINHAR a solicitação, via correio eletrônico, à DIOF/NO, do pagamento das NLs em aberto ou o seu cancelamento caso não seja devido o pagamento e o cancelamento do saldo de empenho (deveria ser realizado mensalmente).

5. RECEBER o saneamento das solicitações realizadas para proceder ao encerramento do contrato.

6. ENCAMINHAR para a assinatura da ordenadora da despesa do termo de encerramento do contrato, juntando no processo licitatório, via SP Sem Papel ou por inserção em processo físico.

7. RECEBER o processo assinado pela ordenadora da despesa.

8. PROCEDER a solicitação da baixa da(s) garantia(s) contratual(is) pendente(s) referente(s) ao contrato em questão.

9. ENCAMINHAR a solicitação da baixa da(s) garantia(s) contratual(is) pendente(s) ao NF.

10. RECEBER os documentos referentes as baixas das garantias contratuais do NF.

11. PROCEDER o encerramento do contrato no GRP.

II - DOS PROCESSOS E PROCEDIMENTOS

A.3. DOS ENCERRAMENTOS CONTRATUAIS (POR EXPIRAR O PRAZO, CUMPRIMENTO DO OBJETO, RESCISÃO BILATERAL OU<br>UNILATERAL, COM APLICAÇÃO DE SANÇÕES)

# A.3.2. RESCISÃO BILATERAL

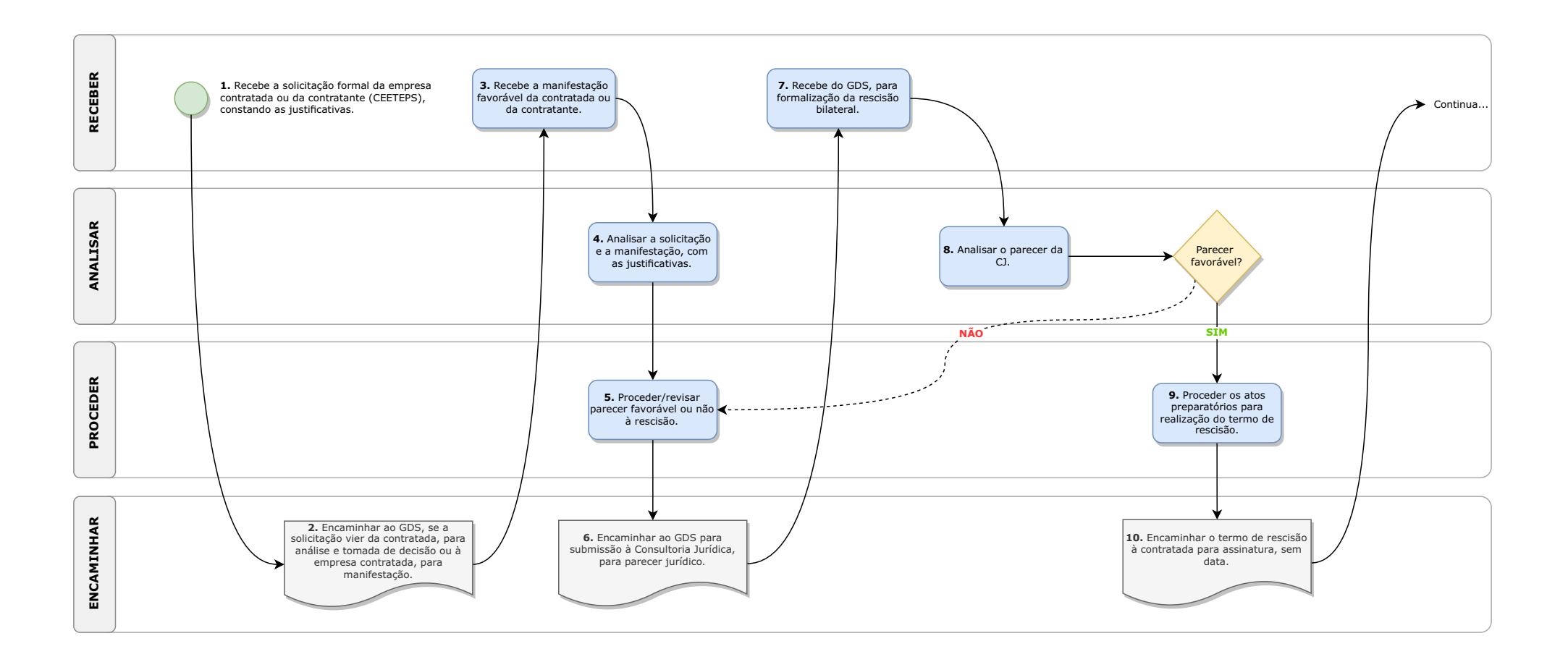

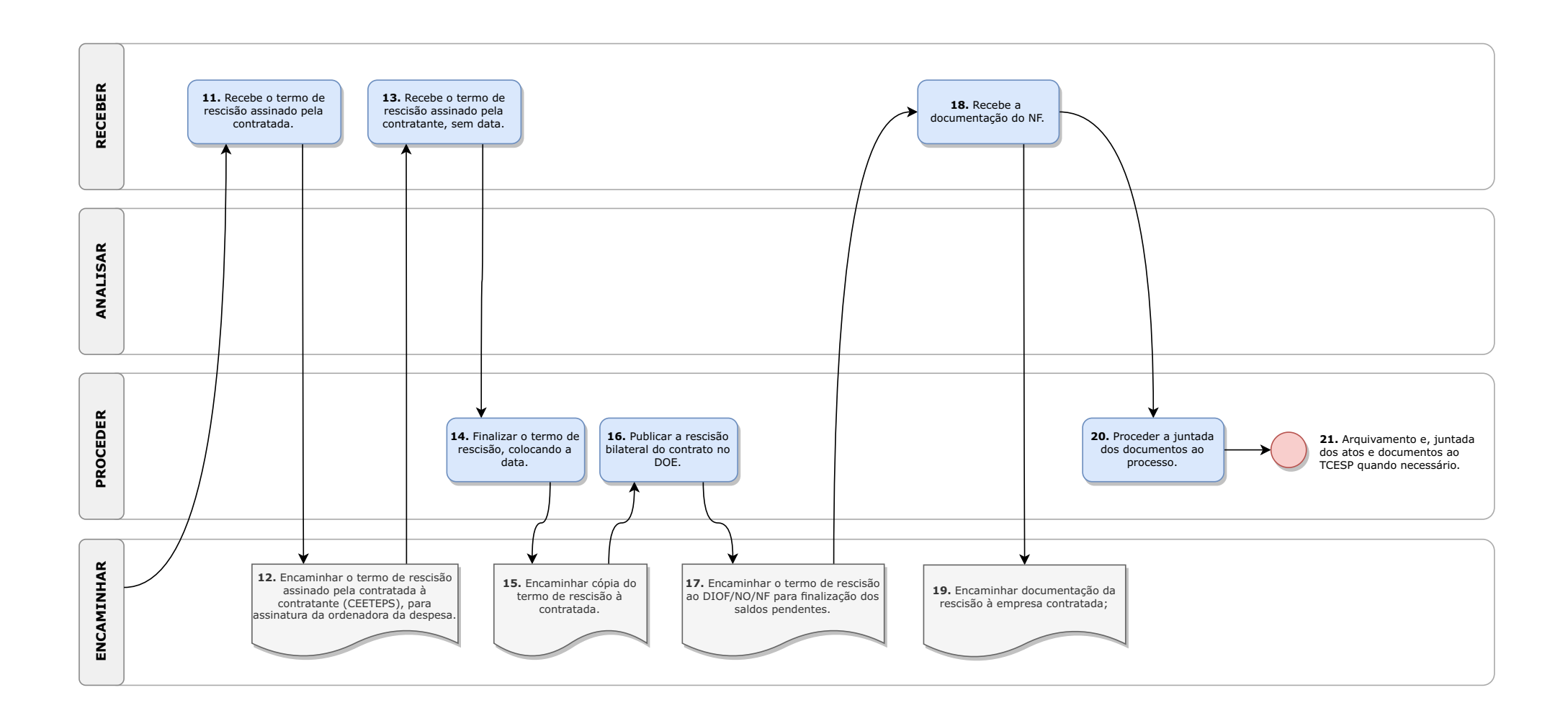

### **A.3.2. RESCISÃO BILATERAL:**

1. RECEBER a solicitação formal da empresa contratada ou da contratante (CEETEPS – pela Coordenadoria Técnica da UGAF), constando as justificativas, por SP Sem Papel ou correio eletrônico;

2. ENCAMINHAR: a) ao GDS, se a solicitação vier da empresa, para análise e tomada de decisão; ou, b) à empresa contratada para manifestação;

3. RECEBER a manifestação favorável da empresa contratada ou da contratante. Se a manifestação for desfavorável não há como prosseguir a rescisão bilateral;

4. ANALISAR a solicitação e a manifestação, com as justificativas;

5. PROCEDER ou revisar parecer favorável ou não à rescisão, promovendo as adequações, se necessário;

6. ENCAMINHAR ao GDS para submissão à Consultoria Jurídica, para parecer jurídico (apreciação da viabilidade jurídica);

7. RECEBER do GDS, por despacho, para formalização da rescisão bilateral;

8. ANALISAR o parecer da CJ, promovendo as adequações, se necessário (favorável ou não);

9. PROCEDER os atos preparatórios para realização do termo de rescisão;

10. ENCAMINHAR o termo de rescisão à contratada para assinatura, sem data;

11. RECEBER o termo de rescisão assinado pela contratada;

12. ENCAMINHAR o termo de rescisão assinado pela contratada à contratante (CEETEPS), para assinatura da ordenadora da despesa;

13. RECEBER o termo de rescisão assinado pela contratante (CEETEPS), sem data;

14. PROCEDER a finalização do termo de rescisão, colocando a data;

 <sup>4</sup> a) NOTAS A LIQUIDAR: a DCC solicita o pagamento se devido ou o cancelamento da Nota de Lançamento (NL) se não for devido o pagamento; e, b) SALDOS DE EMPENHO: a DCC solicita o cancelamento dos empenhos pendentes, a ser realizado pelo NO/DIOF.

15. ENCAMINHAR cópia do termo de rescisão à contratada;

16. PROCEDER a publicação da rescisão bilateral do contrato no DOE.

17. ENCAMINHAR o termo de rescisão ao DIOF/NO/NF para aferição de saldo de empenho ou liquidação, bem como das garantias realizadas (para realização dos pagamentos, cancelamentos, levantamentos e baixas);

18. RECEBER a documentação do NF;

19. ENCAMINHAR documentação da rescisão à empresa contratada;

20. PROCEDER a juntada dos documentos ao processo;

21. PROCEDER ao arquivamento e juntada dos atos e documentos ao TCESP(se for um dos processos sorteados e estiver em tramitação no TCESP).

#### II - DOS PROCESSOS E PROCEDIMENTOS

A.3. DOS ENCERRAMENTOS CONTRATUAIS (POR EXPIRAR O PRAZO, CUMPRIMENTO DO OBJETO, RESCISÃO BILATERAL OU<br>UNILATERAL, COM APLICAÇÃO DE SANÇÕES)

A.3.3. PROMOVER AS RESCISÕES CONTRATUAIS UNILATERAIS.

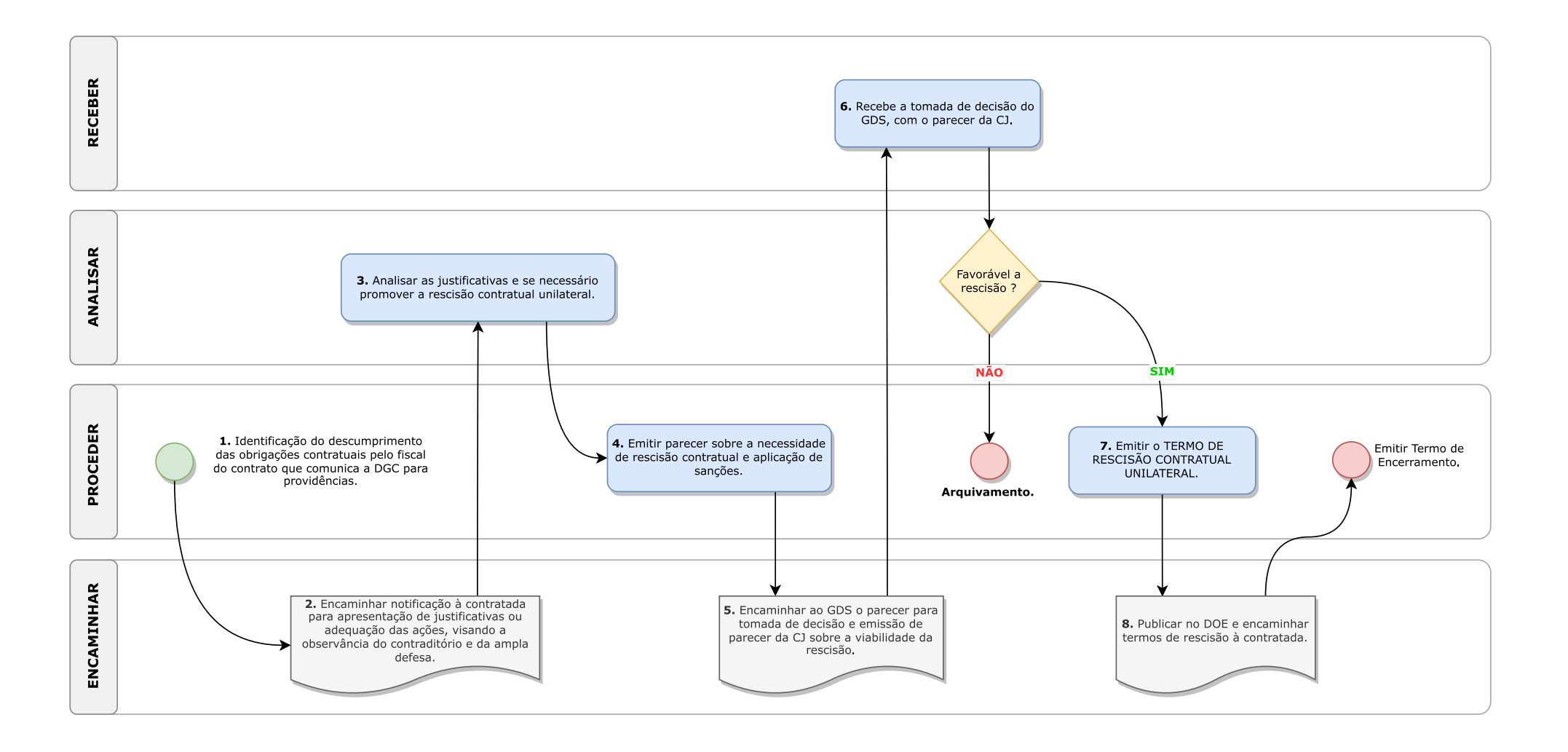

### **A.3.3. RESCISÃO UNILATERAL:**

5. ENCAMINHAMENTO ao GDS do parecer para tomada de decisão, pelo SP Doc (físico) ou SP Sem Papel (eletrônico) e posteriormente encaminha à Consultoria Jurídica (C/J) para emissão de parecer, sobre a viabilidade da rescisão.

6. RECEBER a tomada de decisão do GDS se o parecer da CJ foi desfavorável à rescisão e aplicação de multa (arquivamento); já, se foi favorável será concedida a viabilidade jurídica para a rescisão contratual unilateral e aplicação de multa (abertura do processo).

7. PROCEDER o TERMO DE RESCISÃO CONTRATUAL UNILATERAL elaborado pela DCC e encaminhado à empresa contratada para ciência e publicada no DOE.

8. PROCEDER o TERMO DE ENCERRAMENTO após a publicação no DOE.

8. PROCEDER a ABERTURA DO PROCESSO DE APURAÇÃO E APLICAÇÃO DE SANÇÕES pela DCC, pelo SP Sem Papel, com parecer da CJ recomendando a aplicação das sanções, contendo relatório dos fatos e documentos.

9. ENCAMINHAR ao GDS o processo aberto no SP Sem Papel, para tomada de decisão.

II - DOS PROCESSOS E PROCEDIMENTOS

A.3. DOS ENCERRAMENTOS CONTRATUAIS (POR EXPIRAR O PRAZO, CUMPRIMENTO DO OBJETO, RESCISÃO BILATERAL OU UNILATERAL, COM APLICAÇÃO DE SANÇÕES)

A.3.4. PROMOVER A APLICAÇÃO DAS SANÇÕES.

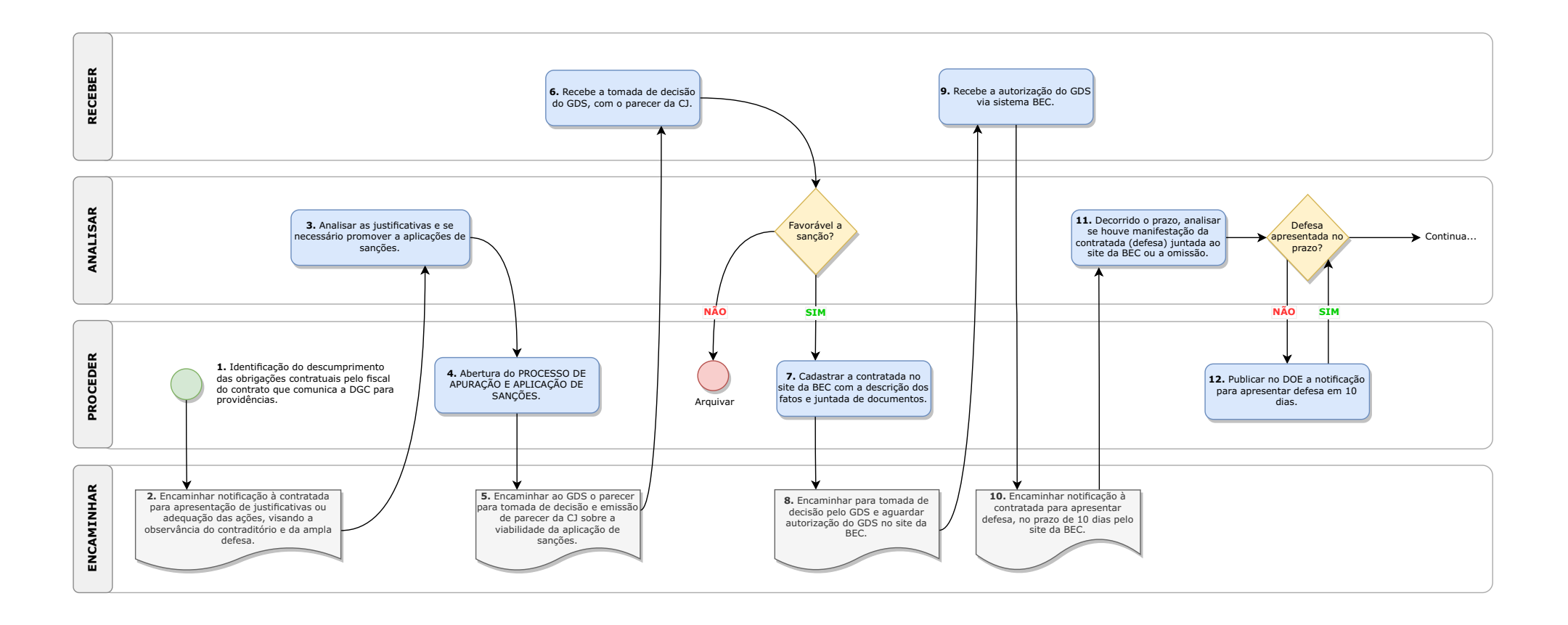

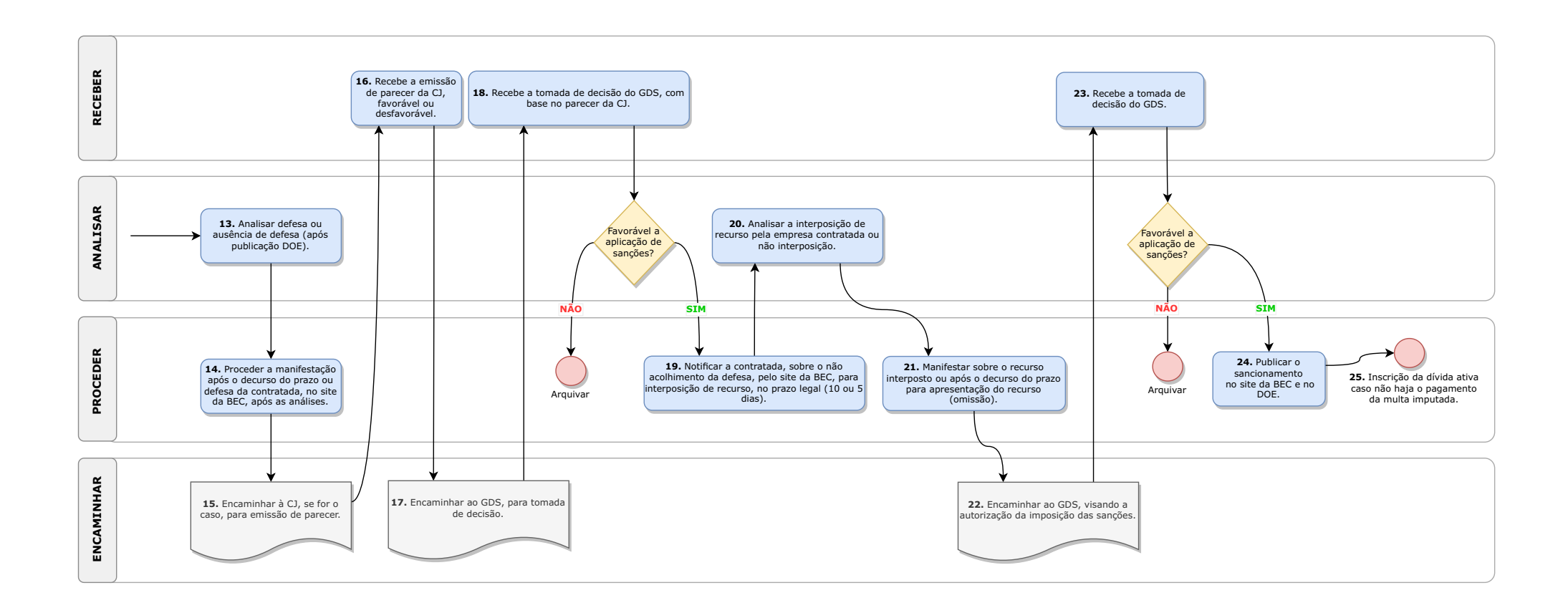

### **A.3.4. PROMOVER AAPLICAÇÃO DAS SANÇÕES**:

1. PROCEDER a identificação do descumprimento das obrigações contratuais (para aquisição de bens, prestação de serviços ou uso das cantinas) pelo fiscal do contrato que comunica a DCC para providências.

2. ENCAMINHAR notificação à empresa contratada, que descumpriu as obrigações contratuais, para apresentação de justificativas ou adequação das ações, visando a observância do contraditório e da ampla defesa.

3. ANALISAR as justificativas após a ampla defesa, se for o caso, identificar a necessidade de se promover a rescisão contratual unilateral e aplicação das sanções cabíveis, dando prosseguimento.

4. PROCEDER abertura do PROCESSO DE APURAÇÃO E APLICAÇÃO de Sanções.

5. Encaminhar ao GDS o parecer para tomada de decisão e emissão de parecer da CJ sobre a viabilidade da aplicação de sanções.

6. RECEBER a tomada de decisão pelo GDS, com o parecer da CJ: a) pela não abertura do processo de aplicação das sanções junto à BEC (arquivamento na DCC); e, b) pela abertura do processo sancionatório junto à BEC (autorização para abertura e portaria de designação do agente público responsável para efetivação na BEC).

7. PROCEDER o CADASTRAMENTO da contratada a ser sancionada pelo agente designado da DCC no site da BEC (www.bec.sp.gov.br/sancoes), ícone "cadastrar sanção administrativa" com a descrição dos fatos e juntada de documentos. OBS.: Se a penalidade for de "advertência" e/ou "multa sem rescisão" a tramitação será mais simplificada, pois não haverá a rescisão contratual.

8. ENCAMINHAR para tomada de decisão pela UGAF/GDS, depende de autorização da autoridade administrativa competente do CEETEPS no site da BEC para prosseguimento.

9. Recebe a autorização do GDS via sistema BEC.

10. ENCAMINHAR notificação à contratada para apresentar defesa, no prazo de 10 dias, (abertura do contraditório e ampla defesa), pelo site da BEC.

11. ANALISAR, decorrido o prazo, se houve manifestação da contratada (defesa) juntada ao site da BEC ou a omissão.

12. PROCEDER a publicação no DOE a notificação para apresentar defesa em 10 dias.

13. ANALISAR defesa ou ausência de defesa (após publicação DOE).

14. PROCEDER manifestação da DCC, após o decurso do prazo ou defesa da contratada, no site da BEC, após as análises.

15. ENCAMINHAR à CJ, se for o caso, para emissão de parecer, pelo SP Sem Papel (processo eletrônico) ou SP Doc (processo físico).

16. RECEBER a emissão de parecer da CJ, favorável ou desfavorável e encaminhamento ao GDS.

17. ENCAMINHAR ao GDS, para tomada de decisão.

18. RECEBER a tomada de decisão do GDS se o parecer da CJ foi favorável ou não à aplicação de sanções. Caso seja desfavorável, arquiva-se o processo.

19. PROCEDER a notificação da empresa, sobre o não acolhimento da defesa, pelo site da BEC, para interposição de recurso, no prazo legal (10 ou 5 dias).

20. ANALISAR a interposição de recurso pela empresa contratada ou não interposição, no prazo legal.

21. PROCEDER a manifestação da DCC sobre o recurso interposto ou após o decurso do prazo para apresentação do recurso (omissão).

22. ENCAMINHAR ao GDS, visando a autorização da imposição das sanções, caso não seja pelo provimento do recurso interposto.

23. RECEBER a tomada de decisão do GDS, desfavorável (arquivamento) ou favorável (prosseguimento com aplicação automática das sanções (de multa e/ou impedimento de licitar e contratar por determinado tempo), pelo sistema BEC).

24. PROCEDER a publicação do sancionamento pela DCC, elaborada no site da BEC, no DOE.

25. PROCEDER a inscrição da dívida ativa do Estado de SP, pela DCC, caso não haja o pagamento da multa imputada no prazo legal, sendo que a inserção dos registros no CADIN será realizada pelo Estado de São Paulo.